$\vert$ 1

## LMR-VINGCARD-PR VingCard Türschloss-Schnittstellen-Softwarelizenz für Lutron myRoom plus

Die Schnittstellen-Software (LMR-VINGCARD-PR) ermöglicht die Integration von Lutron myRoom plus-Systemen und dem VingCard® VisiOnline<sup>T-</sup>Online-Türschloss-System. Türschließungen werden vom VingCard® System an das myRoom plus-System übertragen und sorgen so für eine erweiterte Kontrolle des Thermostats, der Vorhänge und der Beleuchtung im Zimmer.

## Leistungsmerkmale

#### Gäste-Anwesenheitserkennung

Der Türstatus (offen/geschlossen) wird in Verbindung mit den Bewegungsmeldern im Zimmer und den Steuertasten verwendet, um zu erfassen, ob jemand anwesend ist.

#### Unterscheidung

Wenn die Tür mit einem gültigen Schlüssel geöffnet wird, erfolgt eine Unterscheidung zwischen dem ersten Mal, wenn ein Gast das Zimmer betritt, dem regulären Betreten des Zimmers durch einen Gast und dem Betreten des Zimmers durch das Personal.

#### Energieeinsparung

Bei Öffnen/Schließen der Tür wird das Zimmer auf Bewegung abgesucht. Etwaige Tasten-/ Schalterbetätigungen, die auf noch anwesende Personen hinweisen würden, werden erfasst.

Dreißig Minuten (dieser Wert ist programmierbar) nach Schließung der Tür schalten sich das Thermostat, die Vorhänge und die Beleuchtung in den Energiesparmodus, wenn keine weitere Bewegung und keine Tasten-/Schalteraktivität erfasst wurden.

#### Thermostatprogrammierung

Das Zimmerthermostat kann so programmiert werden, dass es aus dem Energiesparmodus in den Normalbetrieb schaltet, wenn die Tür eines vormals unbesetzten Zimmers (keine Person anwesend) geöffnet wird.

## Normalbetrieb

Bei erfasster Bewegung oder Tasten-/Schalteraktivität in einem vermeintlich unbesetzten Zimmer kann das Zimmerthermostat so programmiert werden, dass es aus dem Energiesparmodus in den Normalbetrieb schaltet.

#### Automatisches Einschalten der Zimmerbeleuchtung bei Öffnen der Tür durch einen Gast

Die Beleuchtung kann auch automatisch gesteuert werden, wenn kein Türkontakt installiert ist.\*

#### Aktivierung einer Begrüßungsszene im Zimmer

Das Thermostat, die Vorhänge und die Beleuchtung können auf eine Begrüßungsszene eingestellt werden, die über die Eincheck-Bestätigung vom Hausmanagementsystem (PMS) des Hotels aktiviert wird.

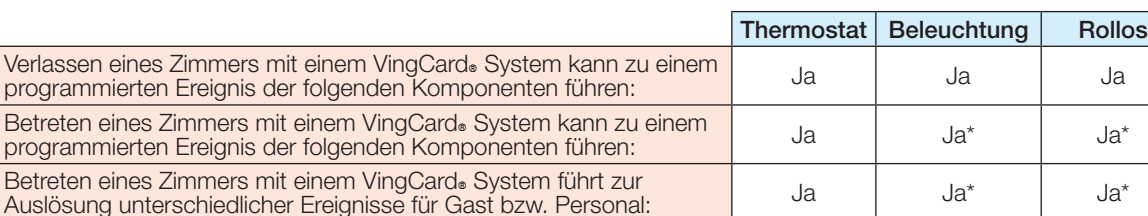

VisiOnline<sub>TM</sub>-Version 1.22.1 oder höher erforderlich.

## **《》LUTRON** SPEZIFIKATIONSBLATT **Seite** Seite Seite Seite Seite

Zusammenfassung der Gastfunktionen

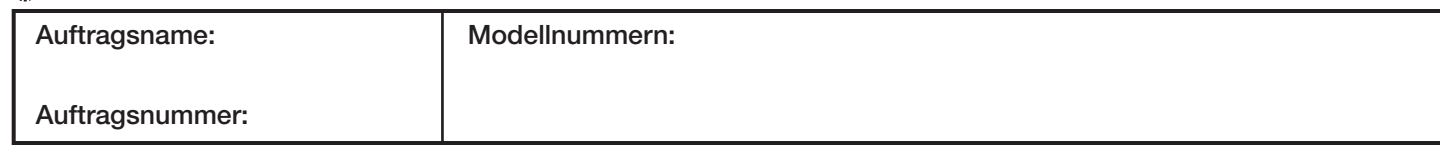

## Betriebskonzept

- Der Server des Lutron myRoom plus-Systems wird über eine Server-Server-Schnittstelle mit dem VingCard® VisiOnline<sub>™</sub>-Server verbunden.
- Die Wireless-Gateways des VingCard® Systems, die sich in der Regel über den Schalttafelzugriffen im Flur befinden, werden mit dem Hotelnetzwerk verbunden, damit diese Daten mit dem VingCard® VisiOnline<sub>TM</sub>-Server austauschen können.

Siehe Abbildung unten mit nummerierter Folge von Ereignissen.

- 1. Das Türschloss des Zimmers kommuniziert mit dem Wireless-Gateway des VingCard® Systems.
- 2. Das Wireless-Gateway sendet die Nachricht über das Hotelnetzwerk an den VisiOnline<sub>TM</sub>-Server des VingCard<sup>®</sup> Systems.
- 3. Der VingCard® VisiOnline<sub>™</sub>-Server sendet Türinformationen an den Lutron myRoom plus-Systemserver.
- 4. Die myRoom plus-Serversoftware wertet die VingCard® Ereignismeldung aus und sendet eine Lutron Nachricht über das Hotelnetzwerk an die myRoom plus-Gäste-/Hotelzimmer-Steuereinheit (GCU-HOSP) in dem Zimmer, von dem das Türereignis stammt.
- 5. Die myRoom plus GCU-HOSP steuert das Thermostat, die Vorhänge und die Beleuchtung des Zimmers laut Programmierung.

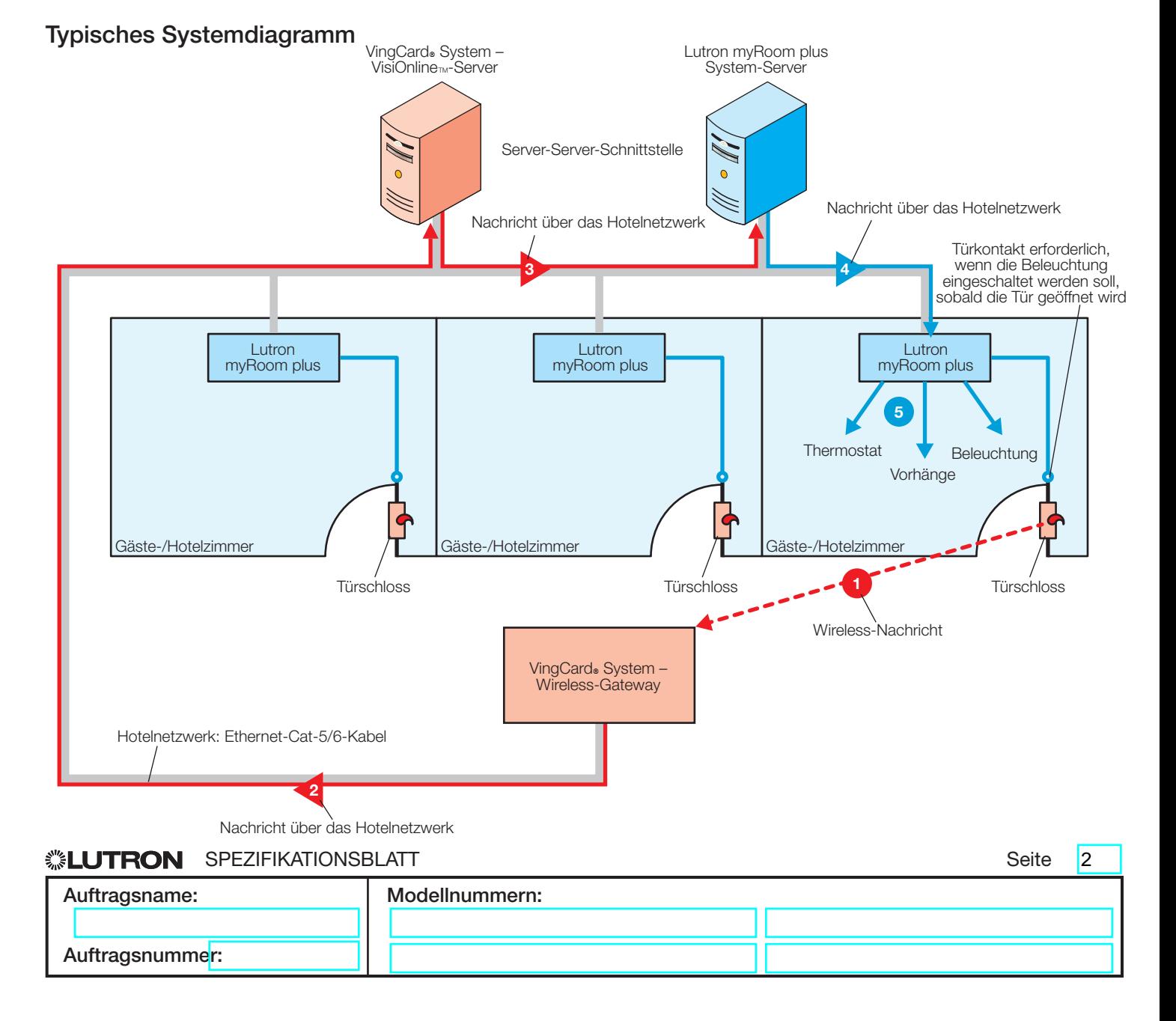

369942d 3 08.01.23

 $\overline{3}$ 

Das Lutron myRoom plus-System ist mit allen drahtlosen VingCard® Zutrittskontrollsystemen kompatibel, VingCard® VisiOnline<sub>™</sub>-Software laufen.

VingCard® übernimmt das Design, die Installation, die Inbetriebnahme und die Wartung aller Systemkomponenten, die für den Betrieb des drahtlosen Online-Türschloss-Systems erforderlich sind. Hierzu gehören u. a. auch:

- Elektronische Türschlösser mit der erforderlichen Online-Hardware (installiert)
- Eine Sperre mit 4 Schaltern ist für den uneingeschränkten Betrieb erforderlich. Bei Angabe einer Sperre mit 2 oder 3 Schaltern ist für den uneingeschränkten Betrieb ein Türkontakt erforderlich. Produktdetails siehe die VingCard®-Spezifikationen.
- Wireless-Gateways für die Übertragung der Daten von den Türschlössern über das Hotelnetzwerk
- Koordination der gesamten Verkabelung aller VingCard<sup>®</sup> Geräte
- VisiOnline<sub>™</sub>-Server-Hardware
- VisiOnline<sub>TM</sub>-Softwareversion 1.22.1 oder höher
- Aktivierung der VingCard® System-Schnittstelle auf dem VisiOnline<sub>™</sub>-Server für die Datenübertragung zum Lutron myRoom Server

# Lutron Systemanforderungen

Nur das Lutron myRoom plus-System ist mit dem VingCard® Türschloss-System kompatibel.

Die Lutron myRoom plus-System-Stückliste muss Folgendes umfassen:

- LMR-VSBO: myRoom Server von Dritten oder von Lutron bereitgestellt (LMR-CMP-R): myRoom plus-Server
- LMR-VINGCARD-PR: myRoom plus-VingCard® Schnittstellen-Softwarelizenz; eine Lizenz je Gäste-/ Hotelzimmer erforderlich
- LMR-EO: myRoom plus Netzwerkanforderungen

# Netzwerkanforderungen

Für eine akzeptable Endsystem-Reaktionszeit und positive Erfahrung seitens der Gäste muss das Hotelnetzwerk die folgenden Anforderungen erfüllen:

- Der Lutron Server und alle GCU-HOSP-Einheiten müssen in einem dedizierten VLAN im selben Subnet untergebracht sein.
- Der VingCard® VisiOnline<sub>™</sub>-Server und alle VingCard® Wireless-Gateways müssen in einem dedizierten VLAN im selben Subnet untergebracht sein.
- Die TCP-Kommunikation über einen konfigurierbaren Port muss vom Lutron myRoom plus-Server zum VingCard® VisiOnline<sub>™</sub>-Server möglich sein.

## Betriebsanforderungen

- Lutron muss über die IP-Adresse und den Port informiert werden, über den der VingCard® VisiOnline<sub>TM</sub>-Server die Daten sendet.
- Lutron muss über die genauen Systemnamen aller VingCard® VisiOnline<sub>™</sub>-Türschlösser informiert werden.
- Die Raumautomation mit integrierten Türschlössern setzt ein vollkommen in Betrieb genommenes Türschloss-System mit Servern (Lutron und VingCard<sup>®</sup>) und eine Netzwerkinfrastruktur voraus.

## Testsituationen

Wenn die Integration mit VingCard® im Rahmen einer Zimmerabnahme demonstriert werden muss, ist eine enge Koordination der Lutron und VingCard® Vertriebsvertreter, Projektleitung und Startup-Teams erforderlich. Das VingCard® Wireless-Gateway, der VingCard® VisiOnline-Server und der Lutron myRoom plus-Server müssen in die Testsituation integriert werden.

Das Lutron-Logo, Lutron und myRoom sind Marken oder eingetragene Marken der Lutron Electronics Co., Inc. in den USA bzw. in anderen Ländern.

VingCard und VisiOnline sind Marken von ASSA ABLOY AB.

## ® SPEZIFIKATIONSBLATT Seite

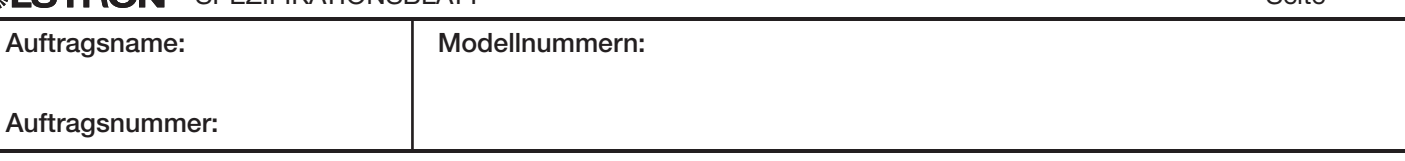